Découpe les 8 parties de l'image et colle les bandes ci-dessous dans le bon ordre.

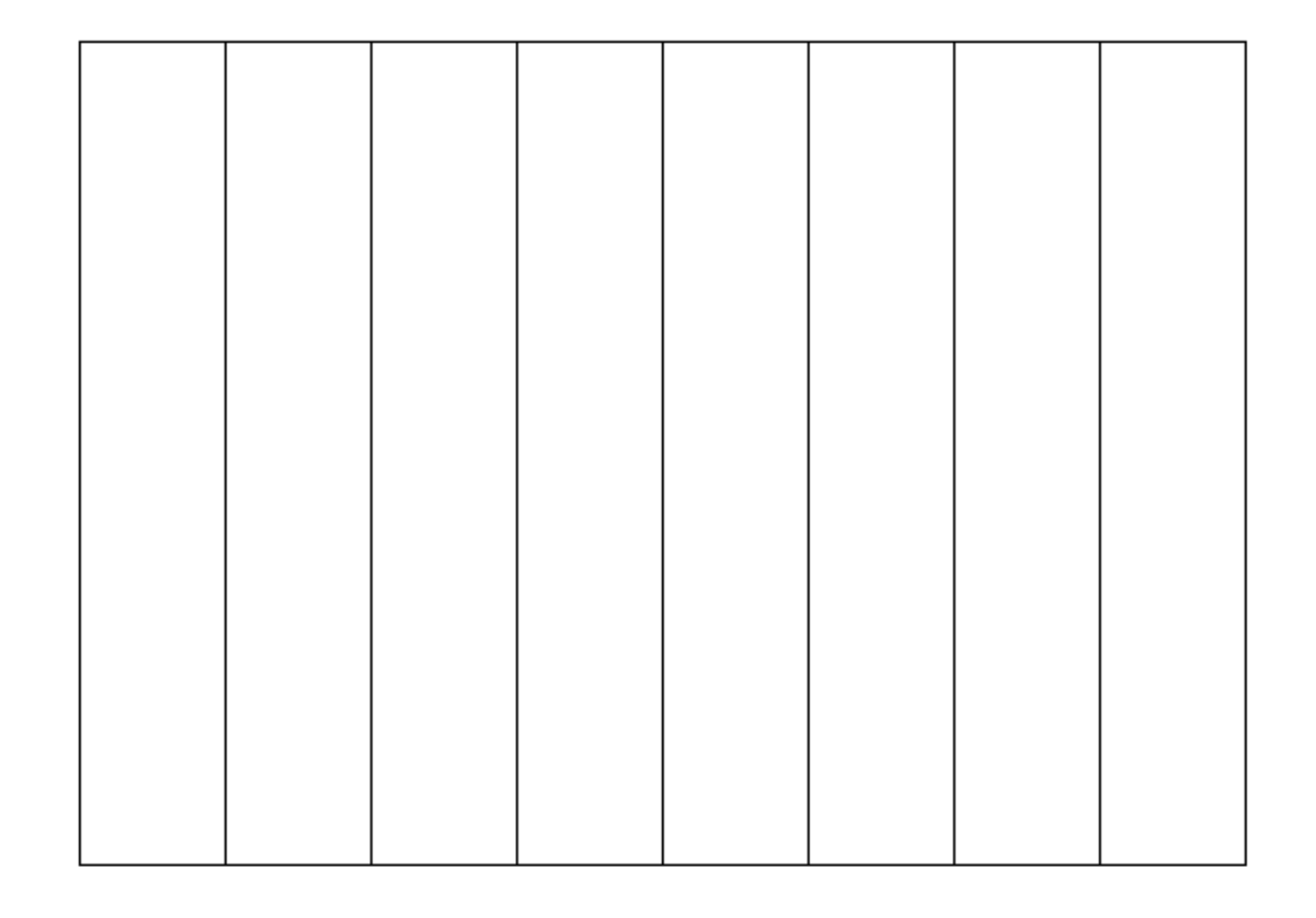

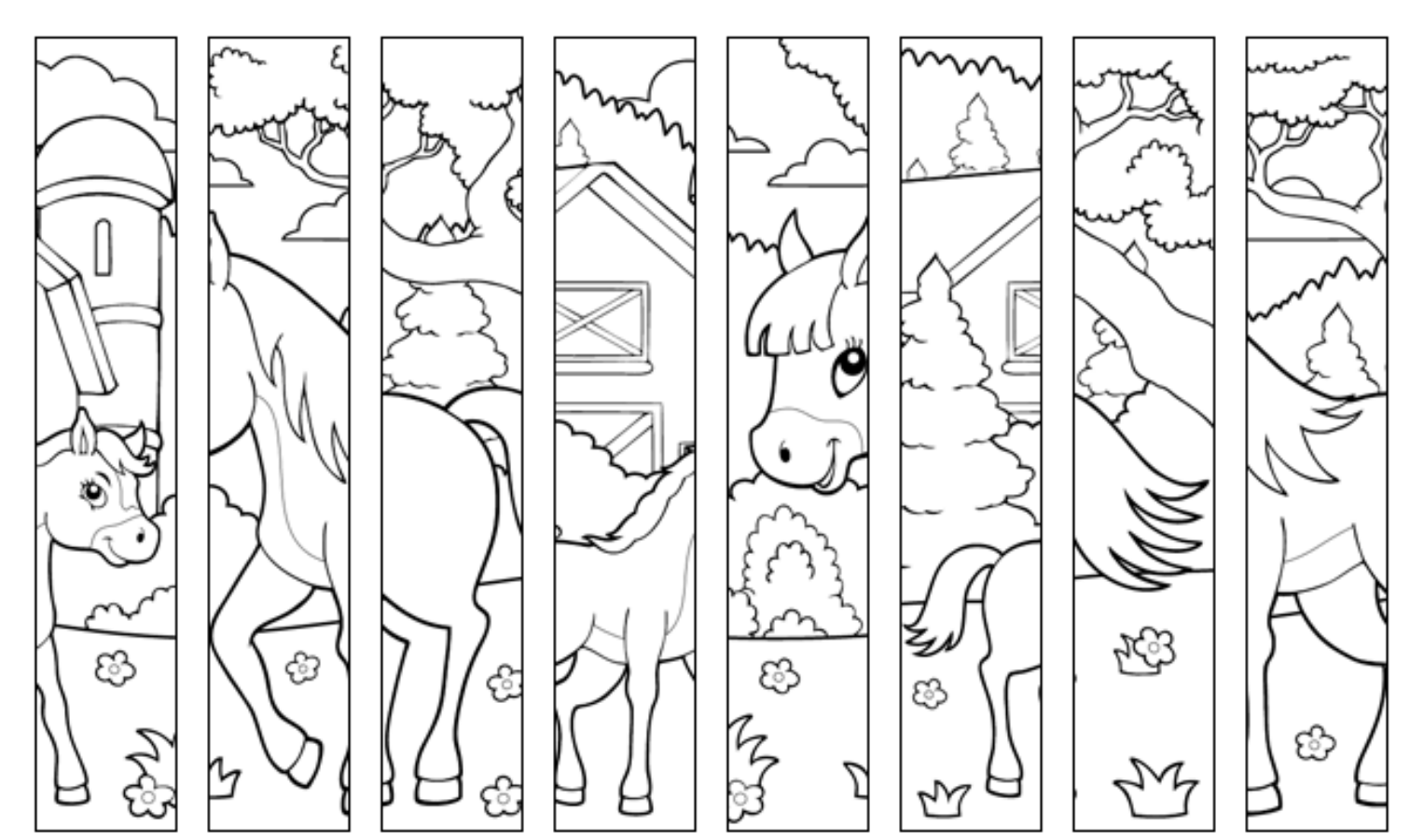

lululataupe.com